# BASICS

# Chapter 1

## Using the Common Features of Microsoft Office 2013

**Lesson 1—Microsoft Office 2013 Basics Lesson 2—Saving, Printing, and Closing Microsoft Office Files Lesson 3—Working with Existing Files Lesson 4—Using Command Options Lesson 5—Managing Program Windows Lesson 6—Using Microsoft Office Help Lesson 7—Managing Information Technology**

**End-of-Chapter Activities** 

## **Microsoft Office 2013 Basics**

**No solution files for this lesson.**

### **Lesson 2**

## **Saving, Printing, and Closing Microsoft Office Files**

#### **B02Try\_solution**

Firstname Lastname

Today's Date

#### **B02Practice\_solution**

Firstname Lastname

Today's Date

Notes on using Microsoft Office 2013

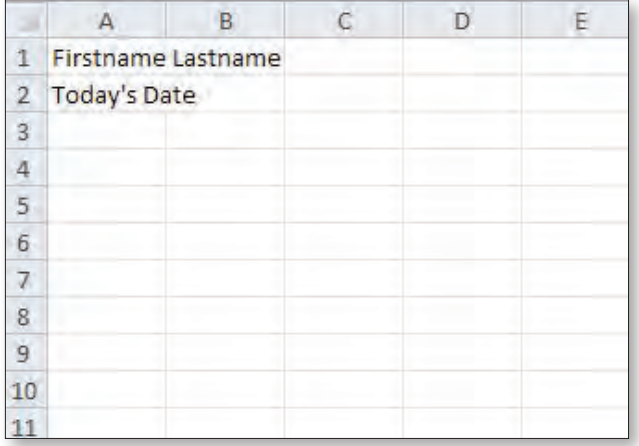

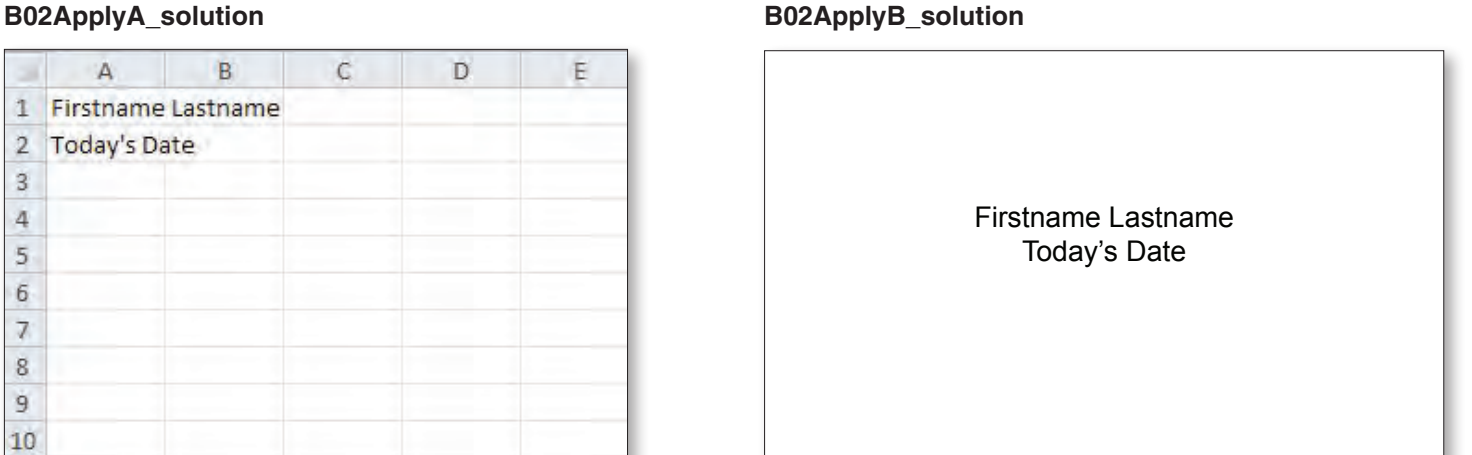

## **Working with Existing Files**

#### **B03TryA\_solution B03TryC\_solution**

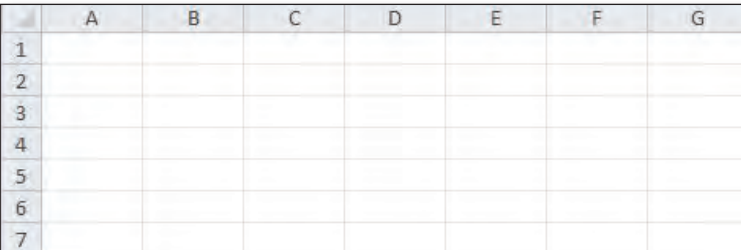

**Firstname** Any name Lastname

#### **B03Practice\_solution**

FOR IMMEDIATE RELEASE:

### **Voyager Travel Adventures Announces Exciting Summer Tours**

Denver, Colorado - Today's Actual Date-Voyager Travel Adventures, an adventure tour operator based in Denver, has announced three new travel opportunities for the coming summer months.

For more information contact:

Firstname Lastname

#### **B03Apply\_solution**

#### FOR IMMEDIATE RELEASE:

## **Voyager Travel Adventures Announces Exciting Summer Tours**

Denver, Colorado -Today's Date - Voyager Travel Adventures, an adventure tour operator based in Denver, has announced three new travel opportunities for the coming summer months.

The new tours include an African safari, snorkeling in the Caribbean, and kayaking in Alaska. Like all Voyager adventures. These tours include first-class meals and accommodations, small group sizes, and experienced guides.

For more information contact:

**Firstname Lastname** 

## **Using Command Options**

### **B04Try\_solution**

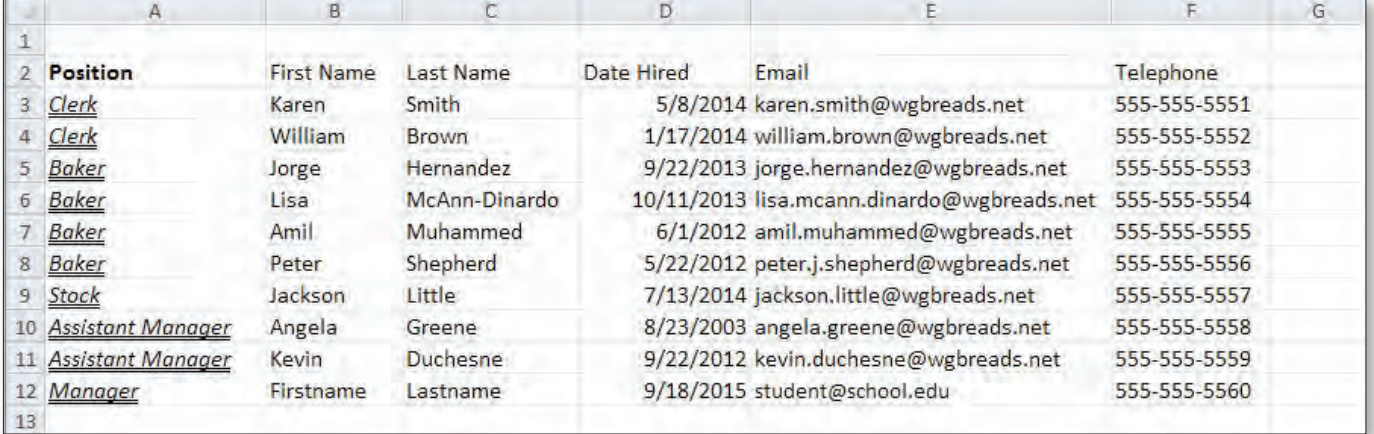

#### **B04TryA\_solution**

Firstname

Lastname

### **B04TryB\_solution**

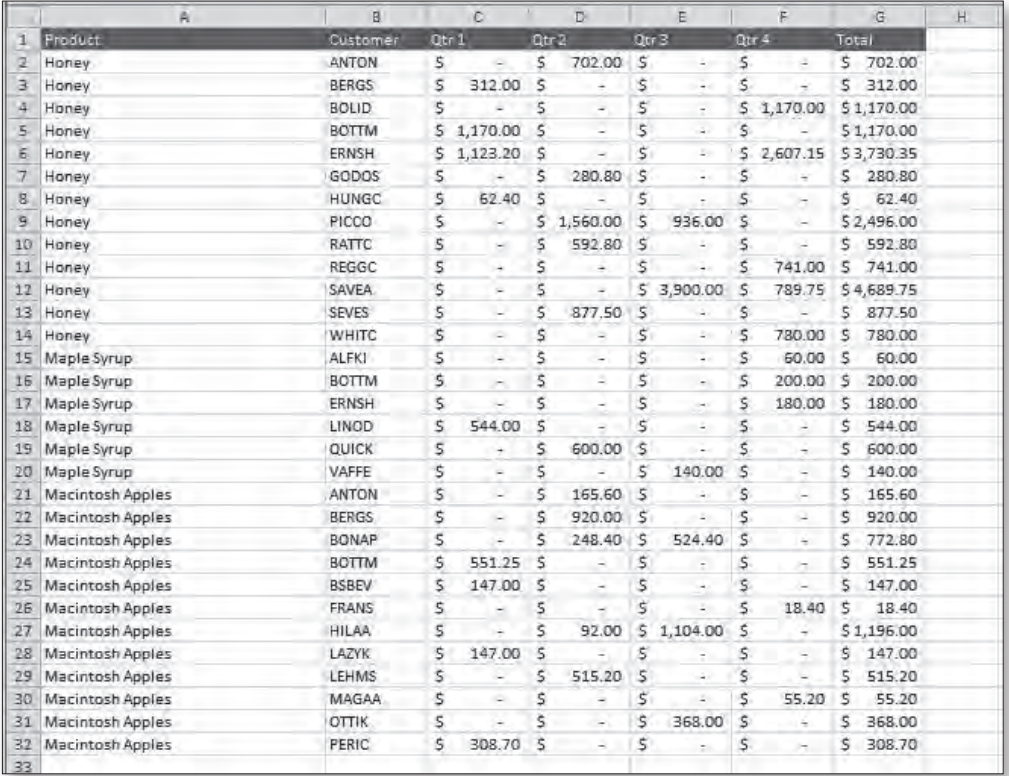

## **B04Practice\_solution**

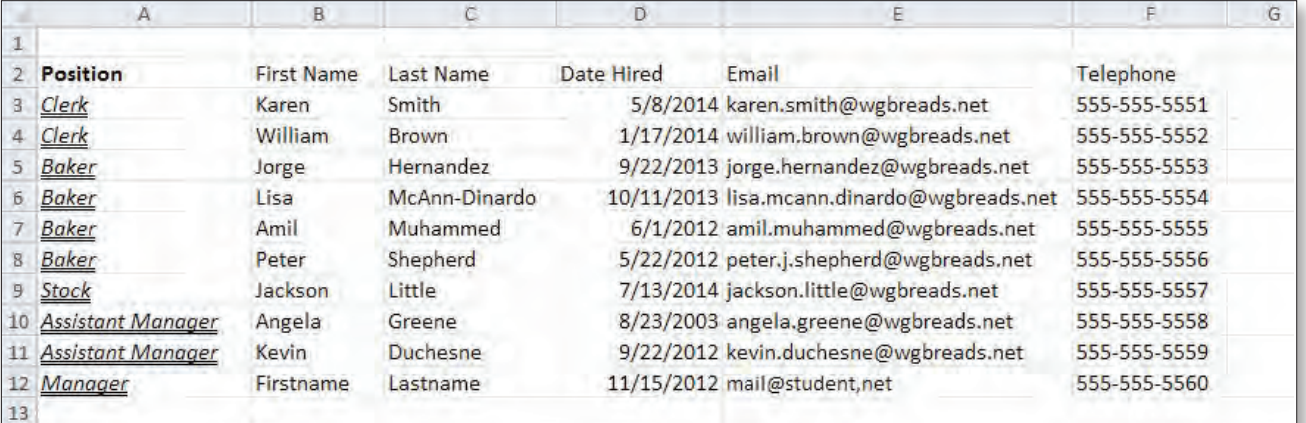

## **B04Apply\_solution**

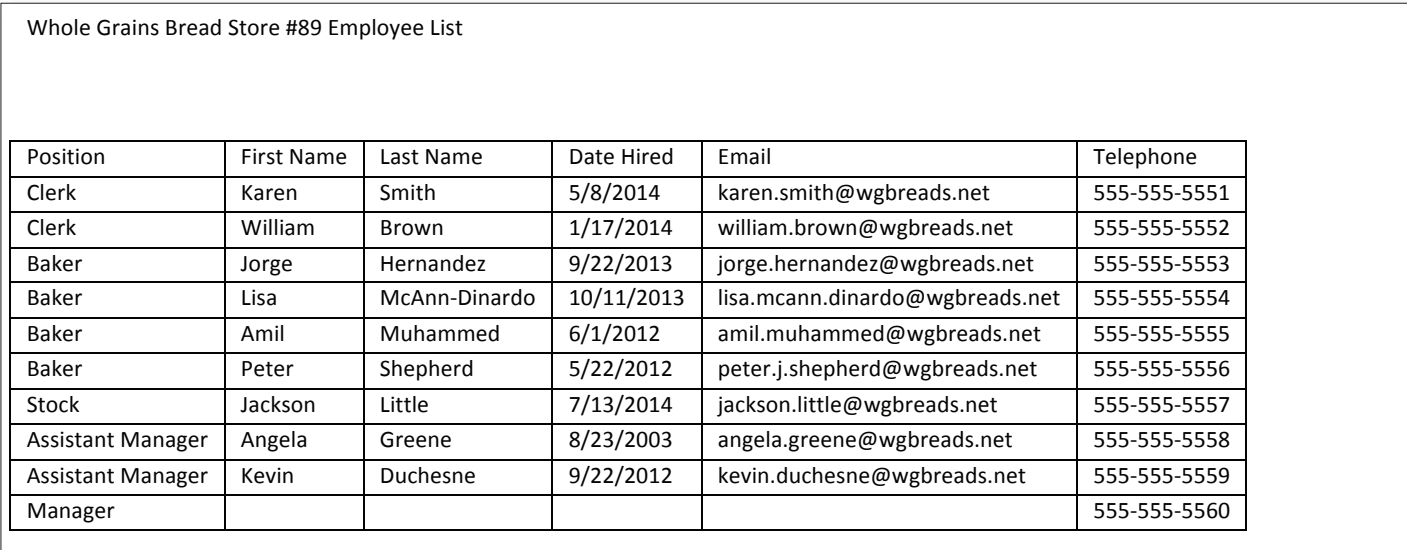

## **Managing Program Windows**

#### **B05TryA\_solution**

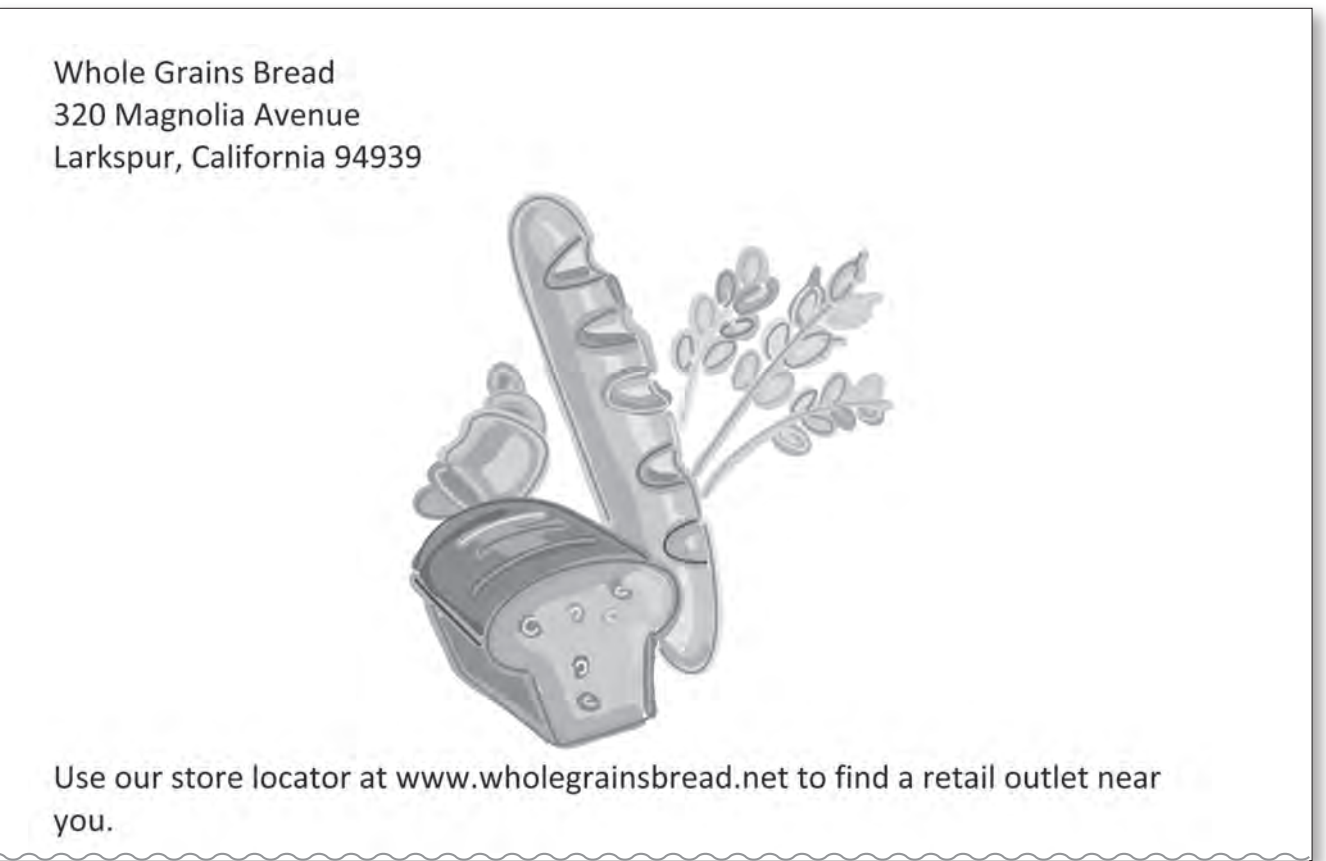

#### **B05TryG\_solution**

Whole Grains Bread 320 Magnolia Avenue Larkspur, California 94939 Use our store locator at www.wholegrainsbread.net to find a retail outlet near you.

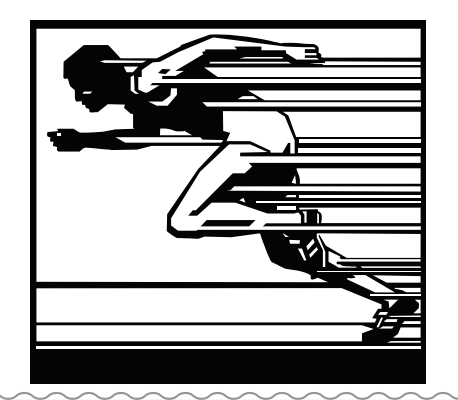

## **B05TryH\_solution**

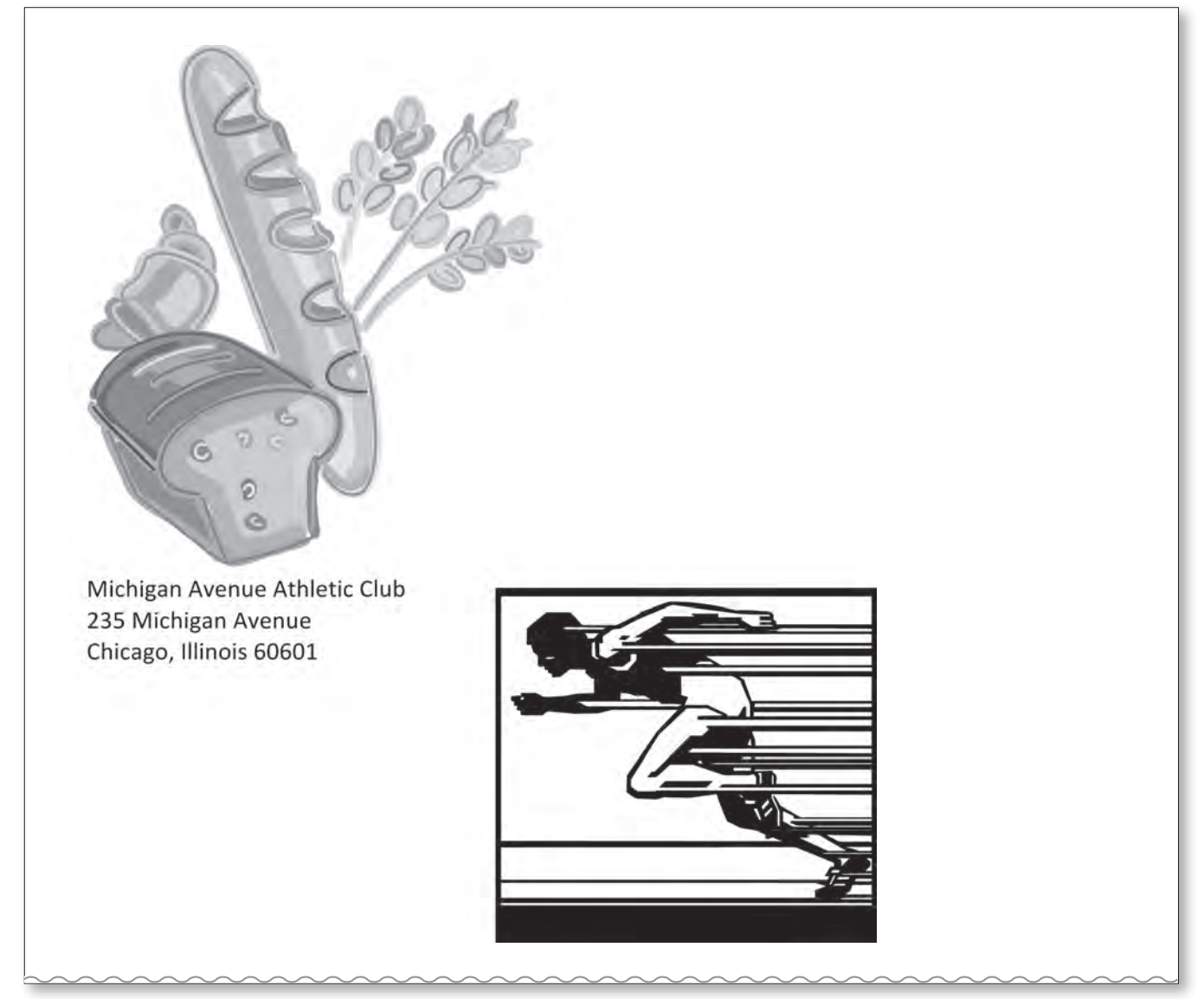

#### **B05Practice\_solution**

## Kayak in the Land of the Midnight Sun

Join Voyager Travel Adventures on a 10-dat sea kayaking trip in one of the most beautiful and exciting places on earth! Experience the thrill of seeing whales, bears, and other wildlife up close, while enjoying a comfortable base camp and first-class dining.

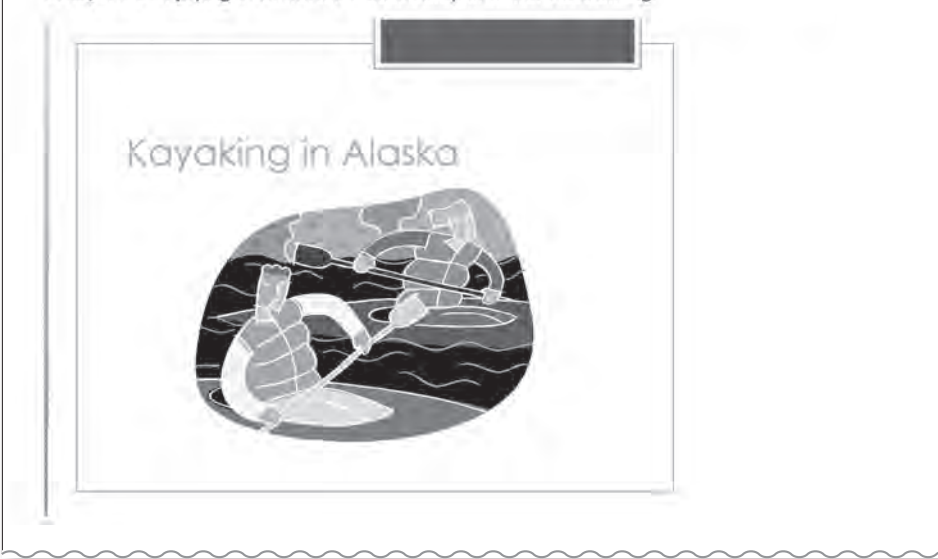

#### **B05PracticeA\_solution**

## Kayak in the Land of the Midnight Sun

Join Voyager Travel Adventures on a 10-dat sea kayaking trip in one of the most beautiful and exciting places on earth! Experience the thrill of seeing whales, bears, and other wildlife up close, while enjoying a comfortable base camp and first-class dining.

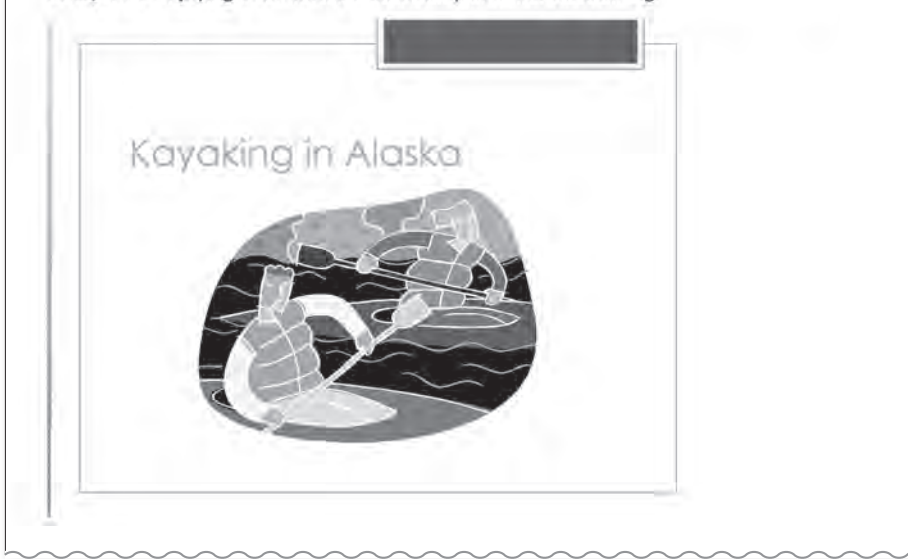

#### **B05ApplyA\_solution**

# African Safari

Join Voyager Travel Adventures on a 14-day photographic safari in the heart of Tanzania. You will spend most of your time viewing wildlife in its natural habitats, including elephants, rhinos, lions, and cheetahs. You will enjoy the luxurious comfort of our private camps, including gourmet meals.

Highlights include the Serengeti National Park, Ngoro Ngoro Crater, Ngoro Ngoro Highlands, and an optional trip to Mount Kilimanjaro. Groups are never larger than twenty people, and all touring is done in well-equipped all-terrain vehicles.

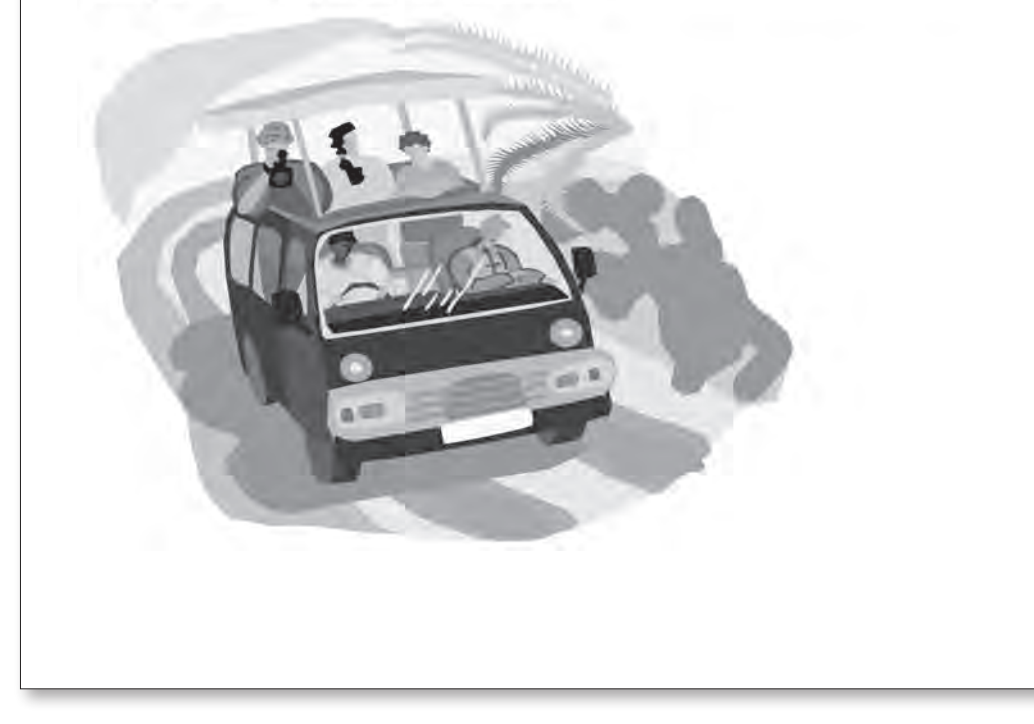

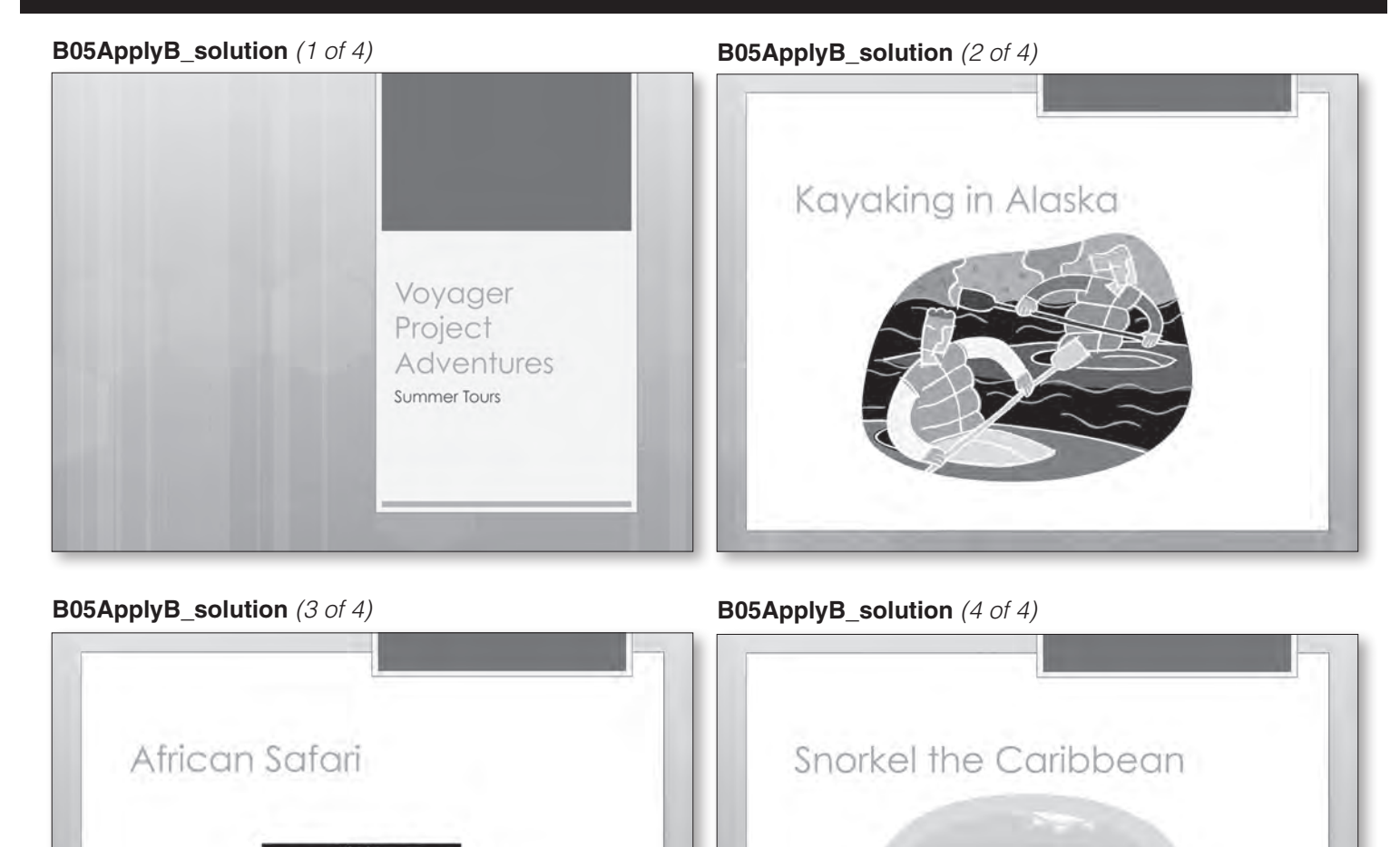

## **Using Microsoft Office Help**

#### **B06Try\_solution**

# African 
 Safari

Join Voyager Travel Adventures on a 14-day photographic safari in the heart of Tanzania. You will spend most of your time viewing wildlife in its natural habitats, including elephants, rhinos, lions, and cheetahs. You will enjoy the luxurious comfort of our private camps, including gourmet meals.

Highlights include the Serengeti National Park, Ngoro Ngoro Crater, Ngoro Ngoro Highlands, and an optional trip to Mount Kilimanjaro. Groups are never larger than twenty people, and all touring is done in well-equipped all-terrain vehicles.

#### **B06Try\_solution**

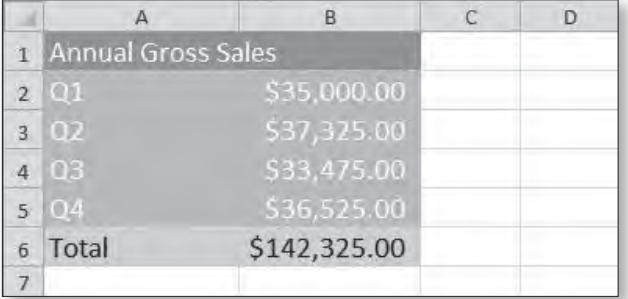

#### **B06Apply\_solution**

Firstname Lastname

Today's Date

Superscript is a character that displays slightly above other characters on the line. For example, a footnote number is formatted as superscript, as are trademark symbols, and ordinals.

Take the  $2^{nd}$  left and then the  $3^{rd}$  right.

Subscript is a character that displays slightly below other characters on the line. For example, chemical formulas use subscript numbers.

 $H<sub>2</sub>O$  is the chemical formula for water.

## **Managing Information Technology**

### **B07TryA\_solution**

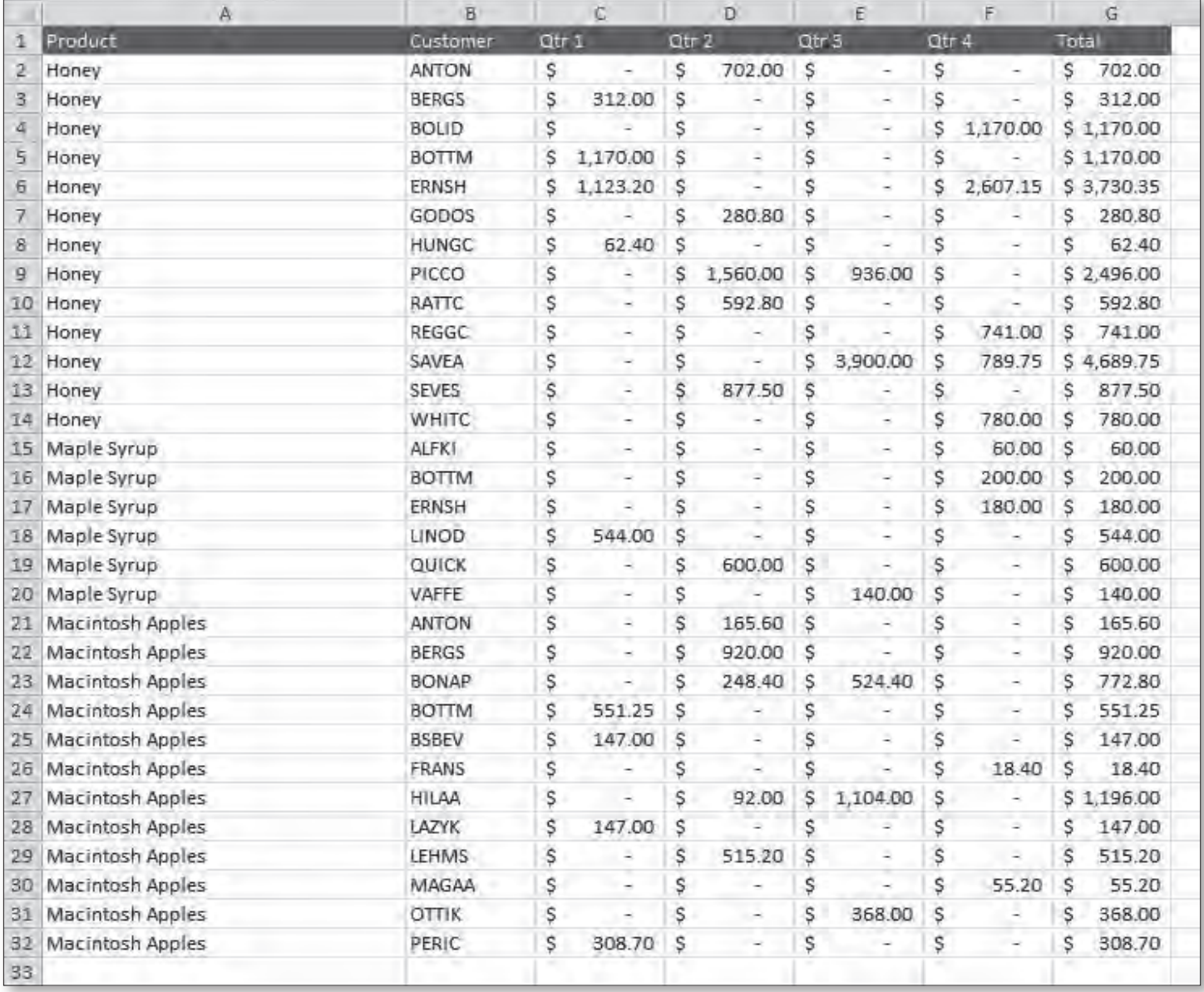

## **B07TryB\_solution**

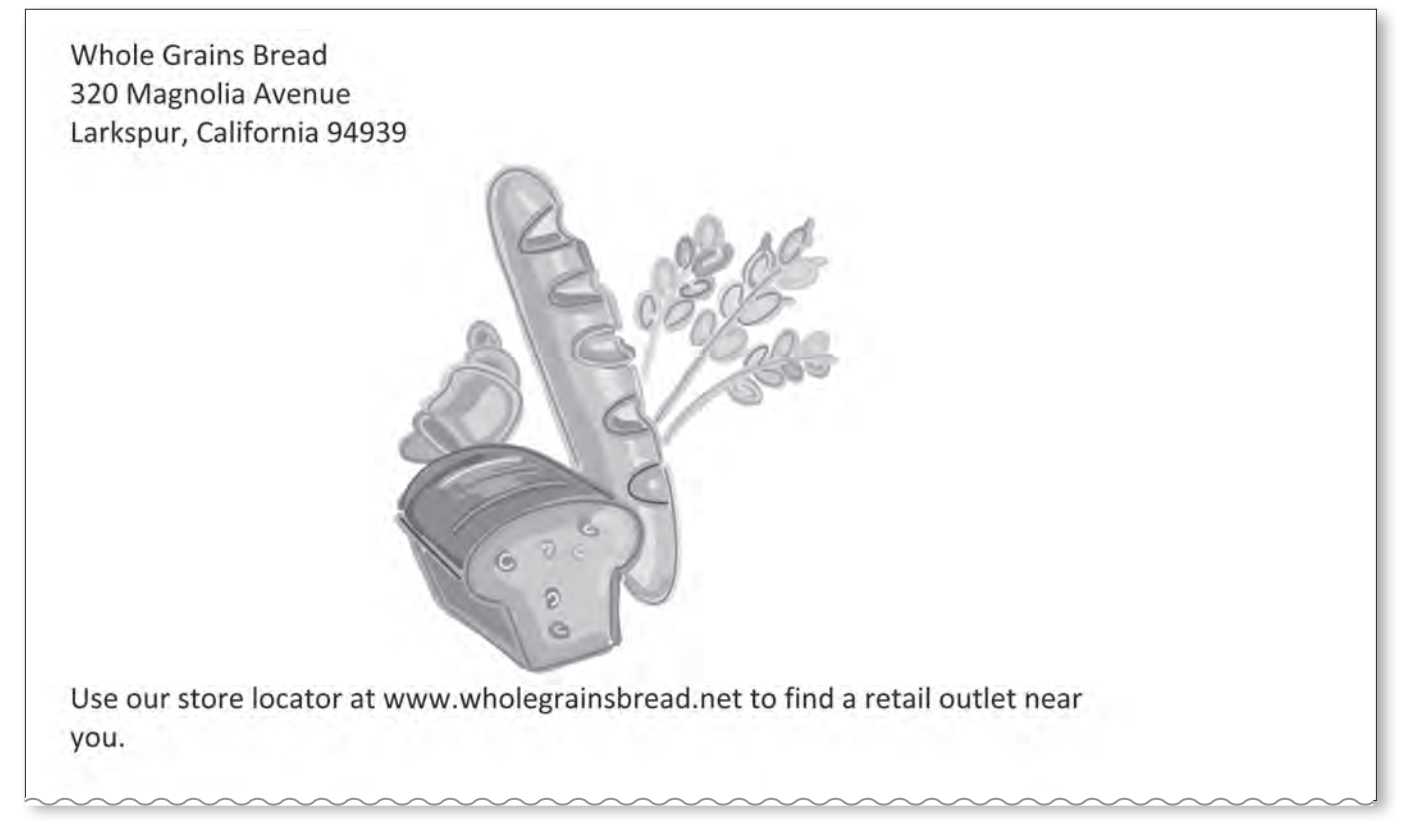

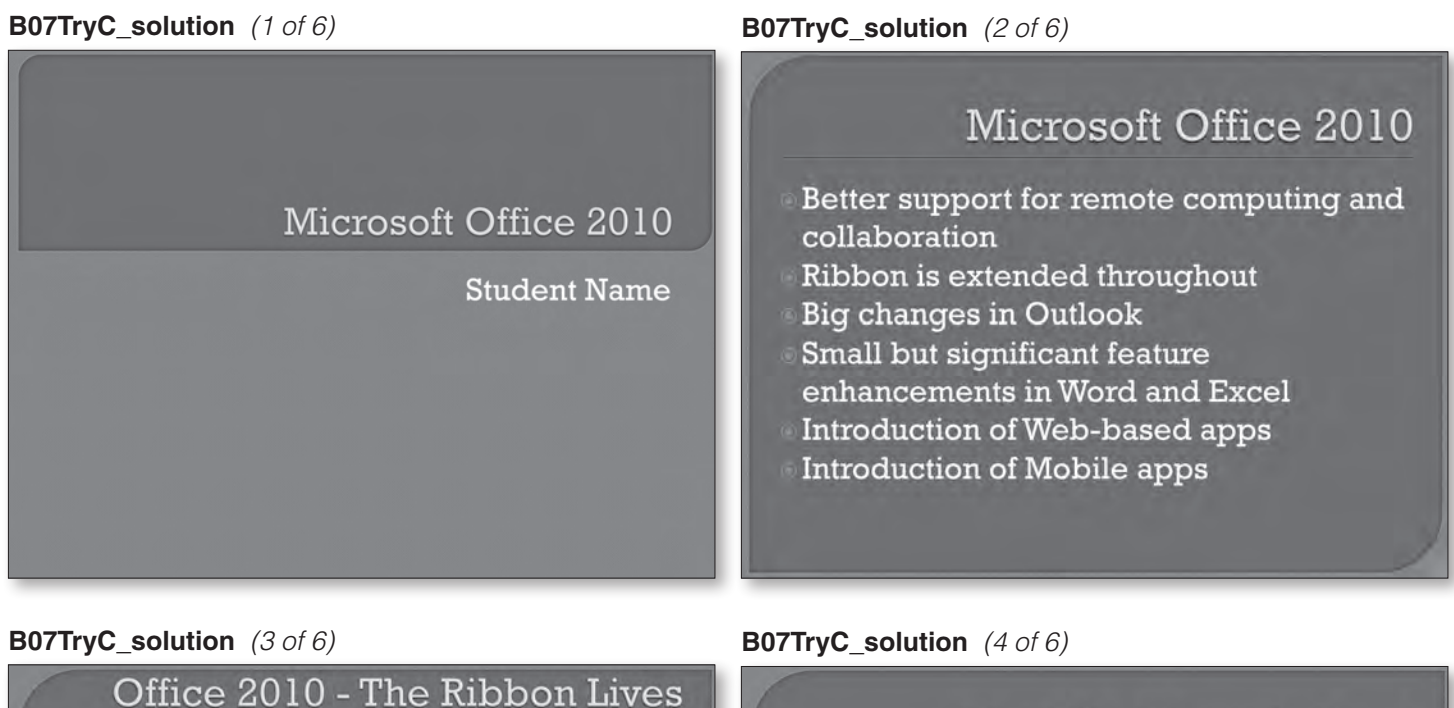

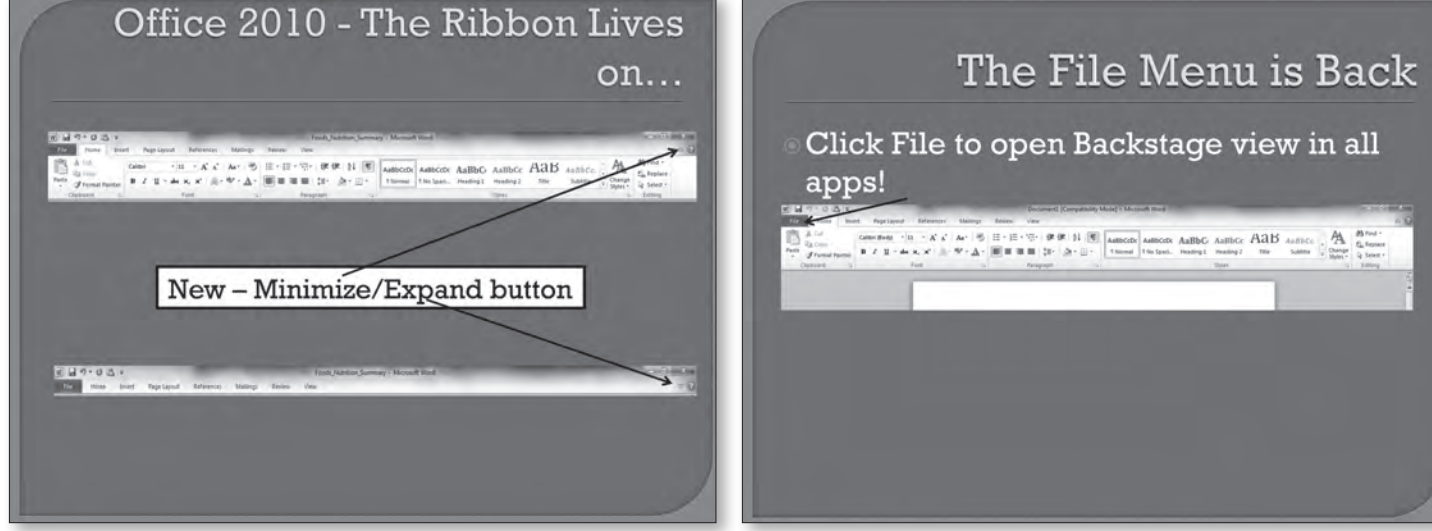

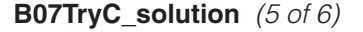

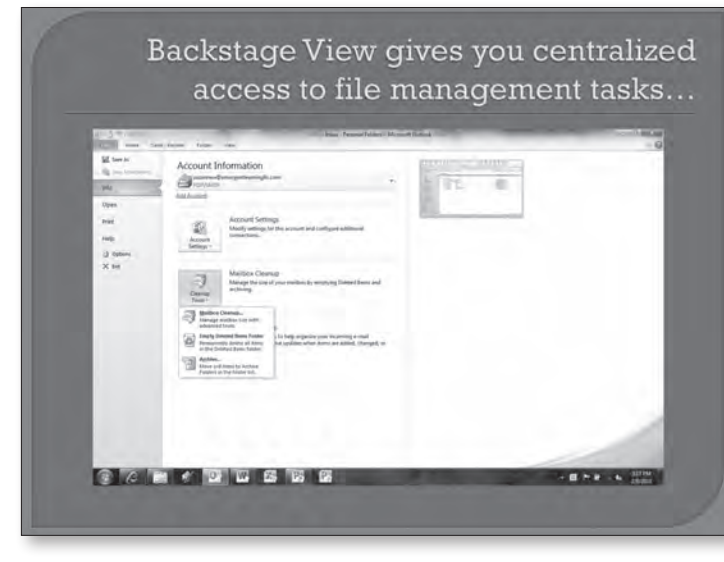

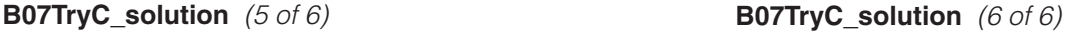

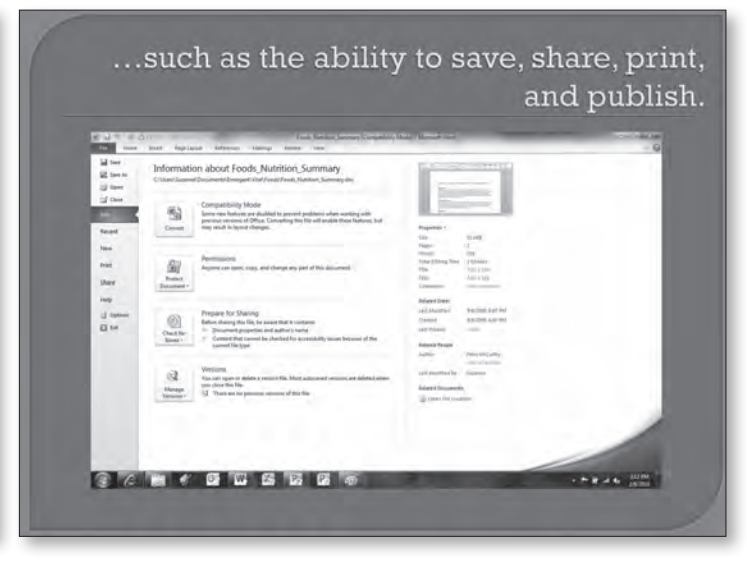

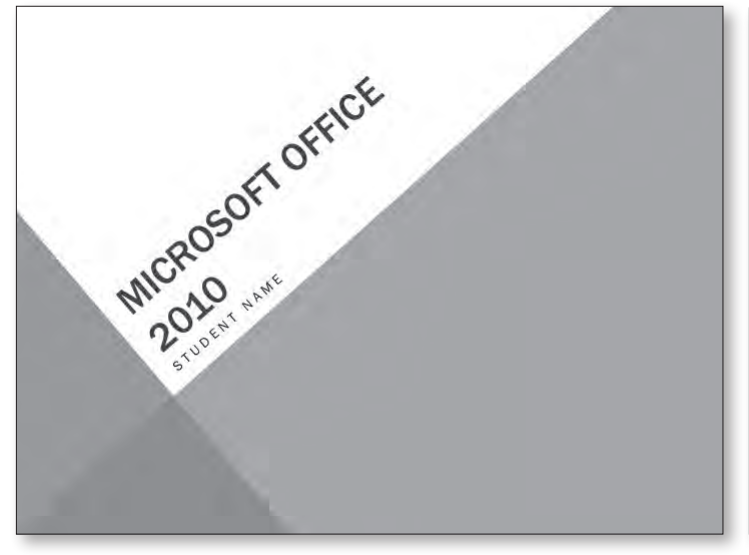

#### **B07TryD\_solution** *(1 of 6)* **B07TryD\_solution** *(2 of 6)*

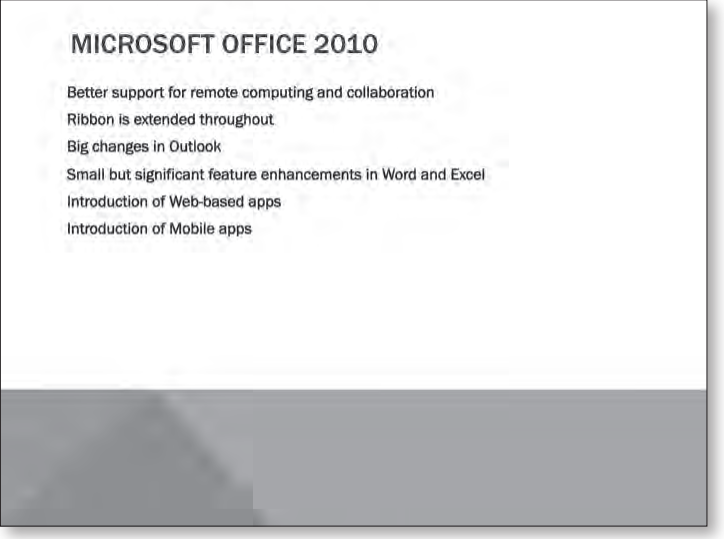

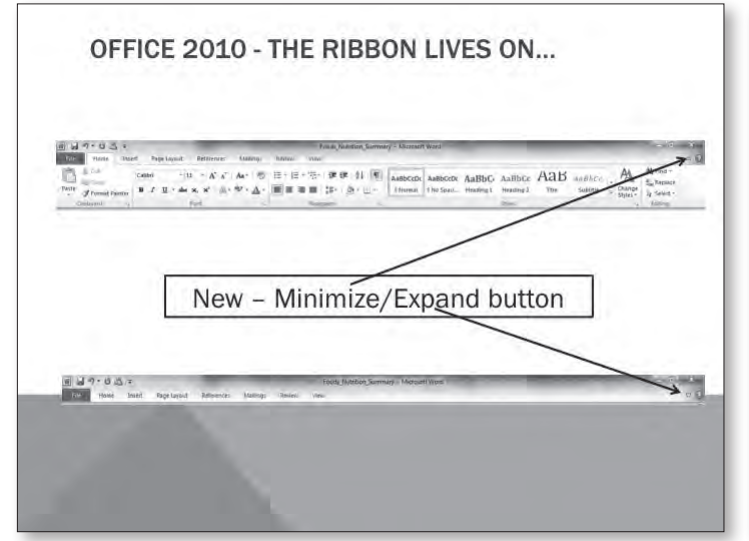

**B07TryD\_solution** *(3 of 6)* **B07TryD\_solution** *(4 of 6)*

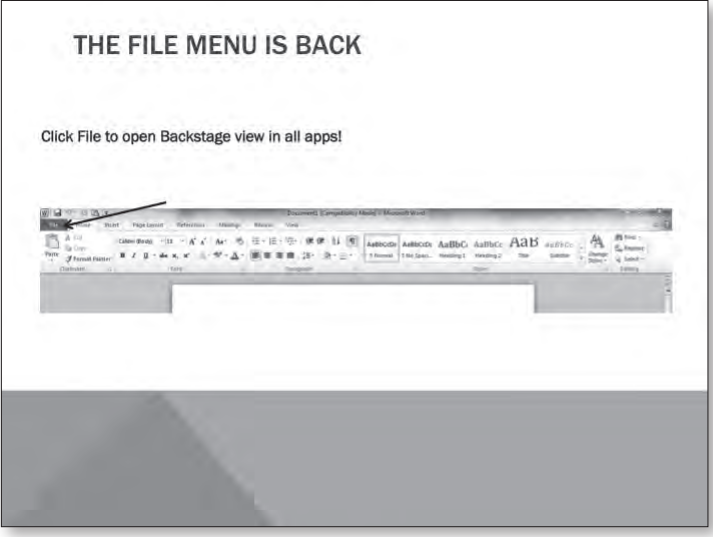

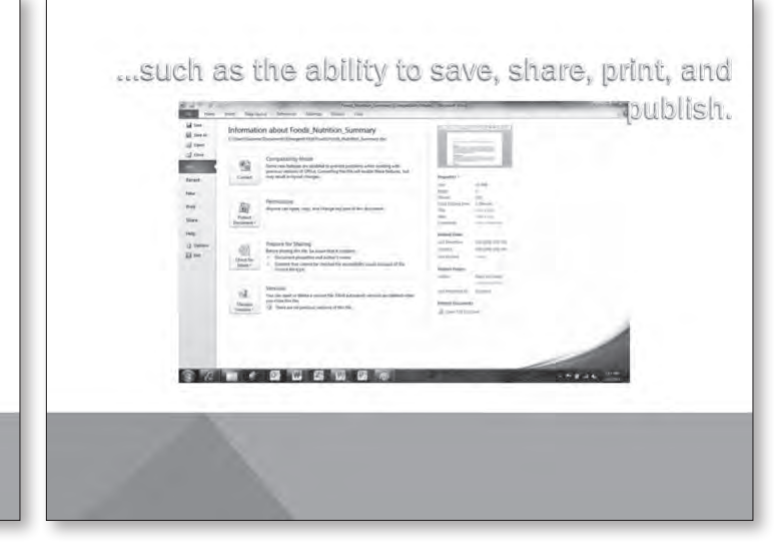

**B07TryD\_solution** *(5 of 6)* **B07TryD\_solution** *(6 of 6)*

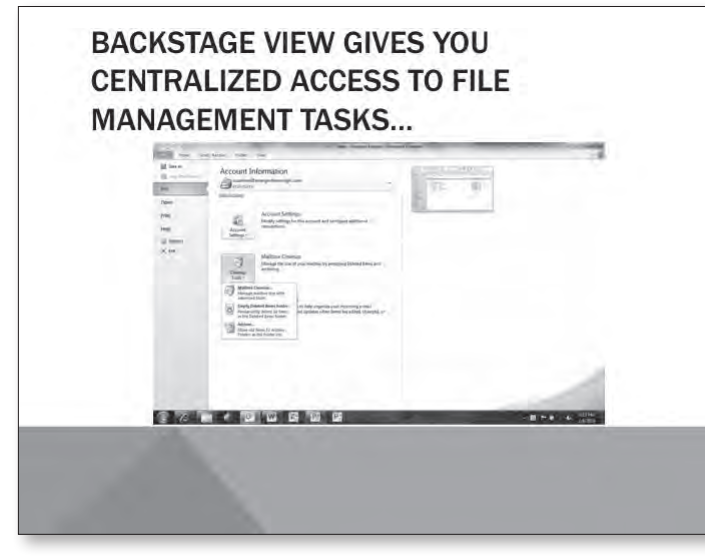

#### **B07Practice\_solution**

Michigan Avenue Athletic Club 235 Michigan Avenue Chicago, Illinois 60601

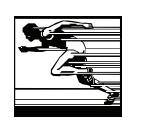

#### Memorandum

To: Office Manager From: Student's Name Date: Today's Date Re: Equipment Inventory

Tom, as a first step in developing policies for purchasing and maintaining the club's IT equipment and supplies, I need to know what we have and what we need. Please take an inventory of the hardware we currently own, the software we currently use, and the maintenance schedule currently in place. I would also like a list of any equipment and supplies we need.

I would like to receive this information by the end of the week. Thanks so much for your assistance. Let me know if you have any questions.

#### **B07ApplyA\_solution**

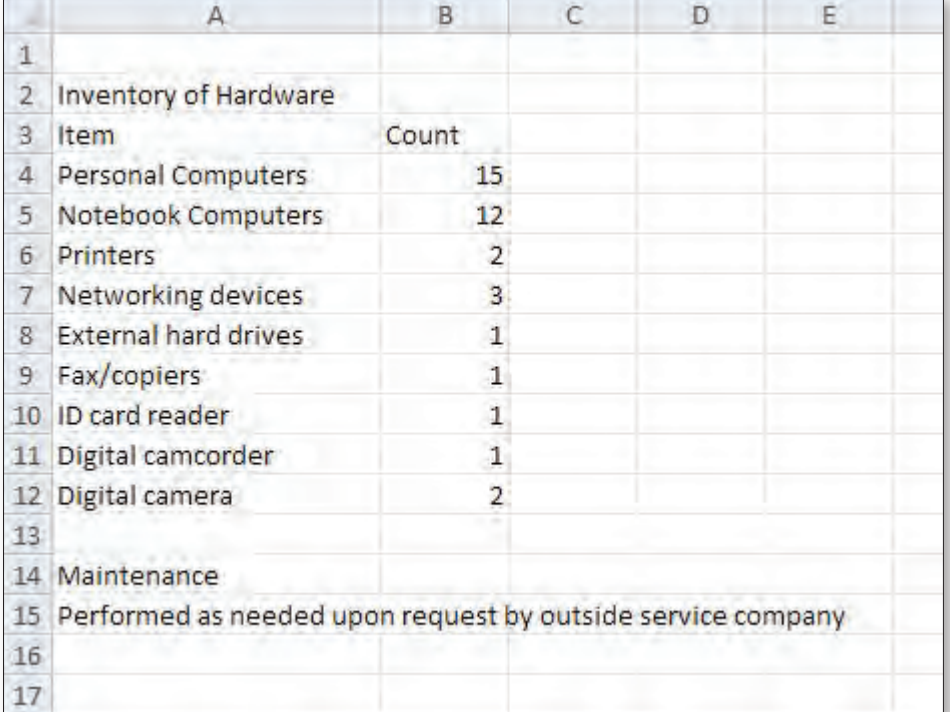

## **B07ApplyB\_solution**

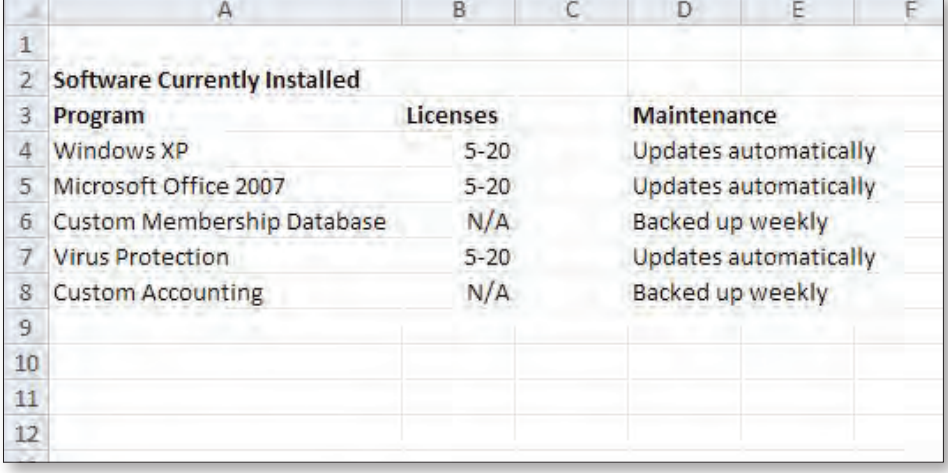

#### **B07ApplyC\_solution**

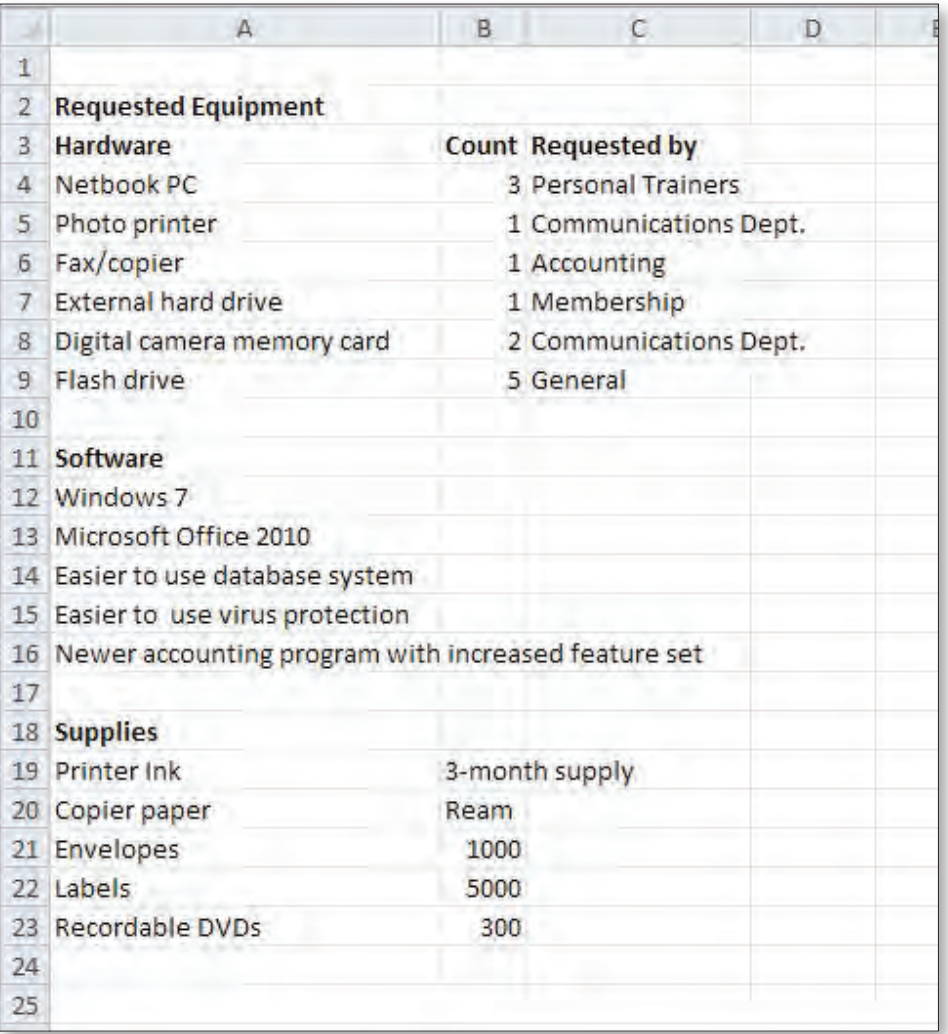

### **End-of-Chapter Activities**

#### **BCT01A\_solution**

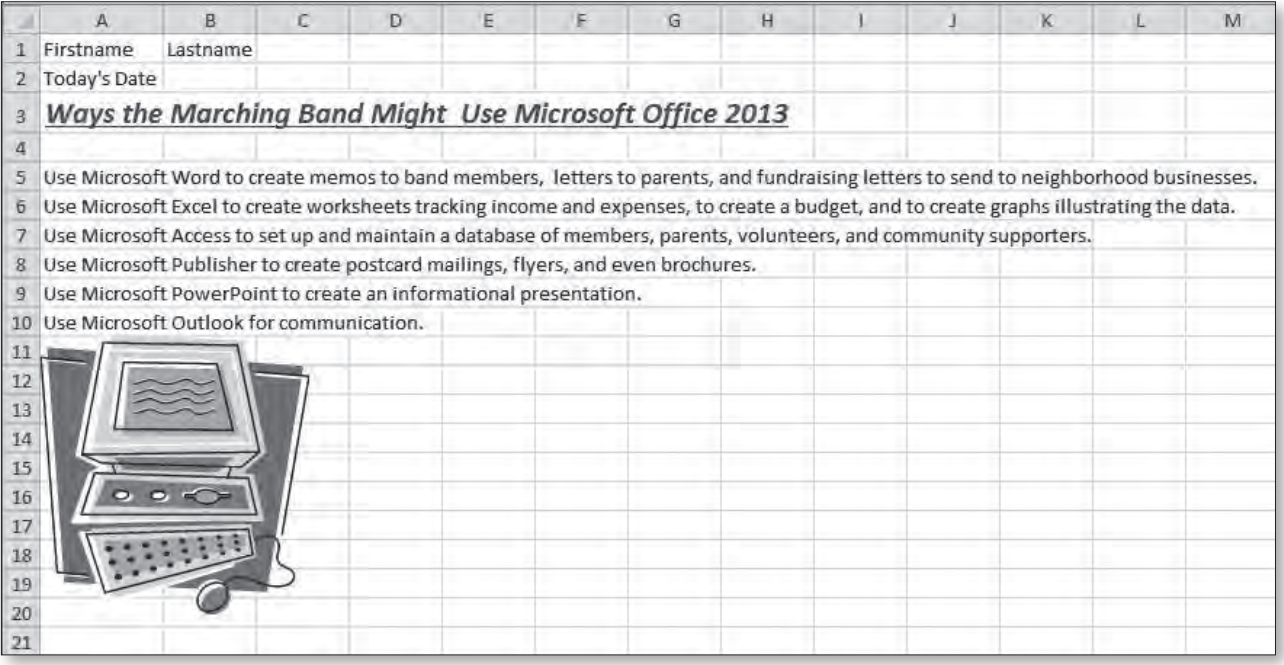

#### **BCT01B\_solution**

Firstname Lastname

Today's Date

#### **Explanation of My List**

I think the marching band could benefit from using all of the Microsoft Office 2013 programs, it will be faster to use Microsoft Word to create all text-based documents such as letters and memos. Old files can be reused and updated, and it is easier to make corrections. It also looks professional. Microsoft Excel automates calculations so it is easier to keep track of income and expenses and to identify ways to save and spend. It makes it easy to create charts that illustrate the data which might help the band convince the school committee to increase funding. By creating databases in Microsoft Access the band can easily keep track of the people and equipment it has. The databases can be used to generate mass mailings and reports. With Microsoft Publisher, the band can create professional quality publications. Microsoft Office makes it easy to create and store email messages, to schedule appointments and meetings, and to keep track of tasks that must be accomplished. With Microsoft PowerPoint, the band can create a presentation to use at back-to-school night and other times to provide information and even a little marketing.

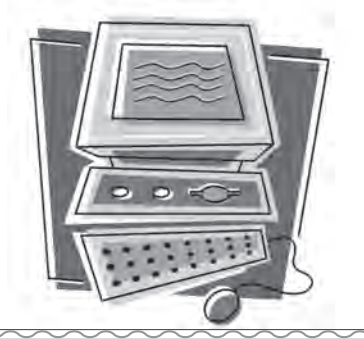

#### **BPB01A\_solution**

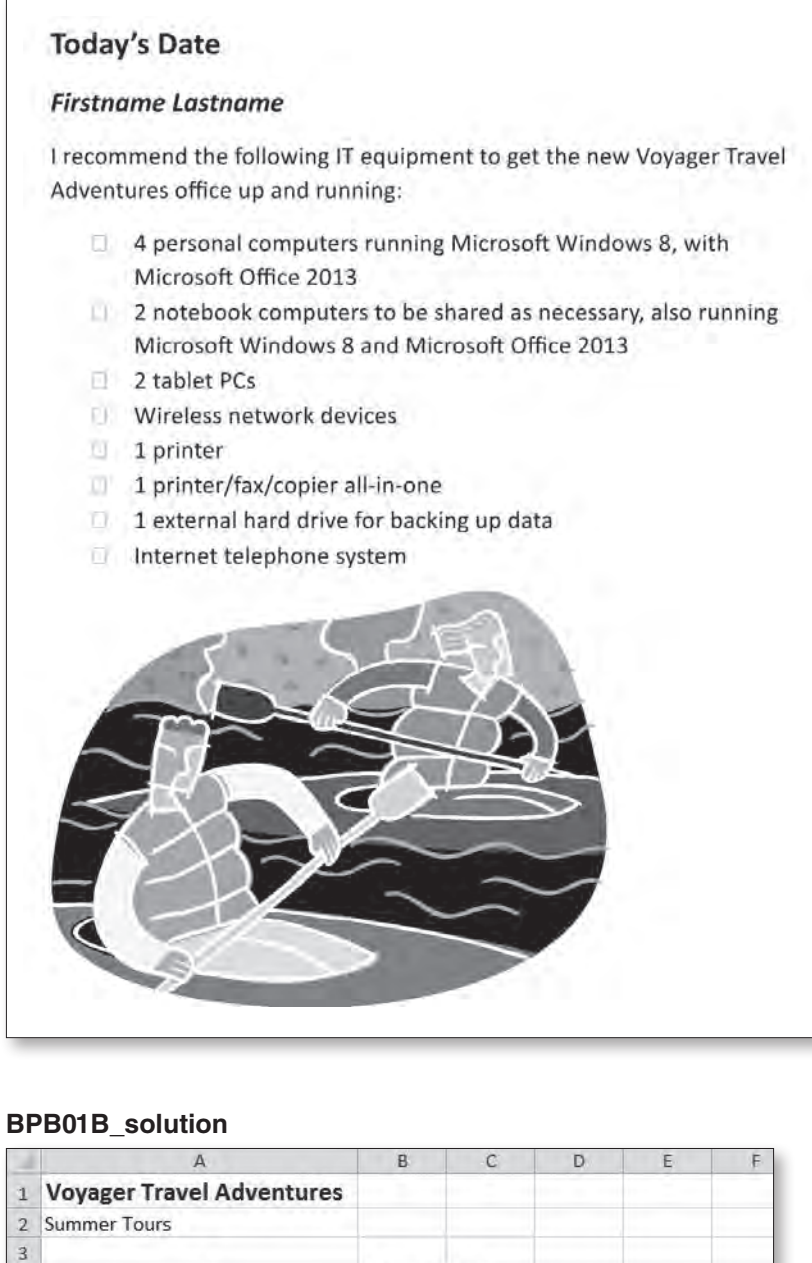

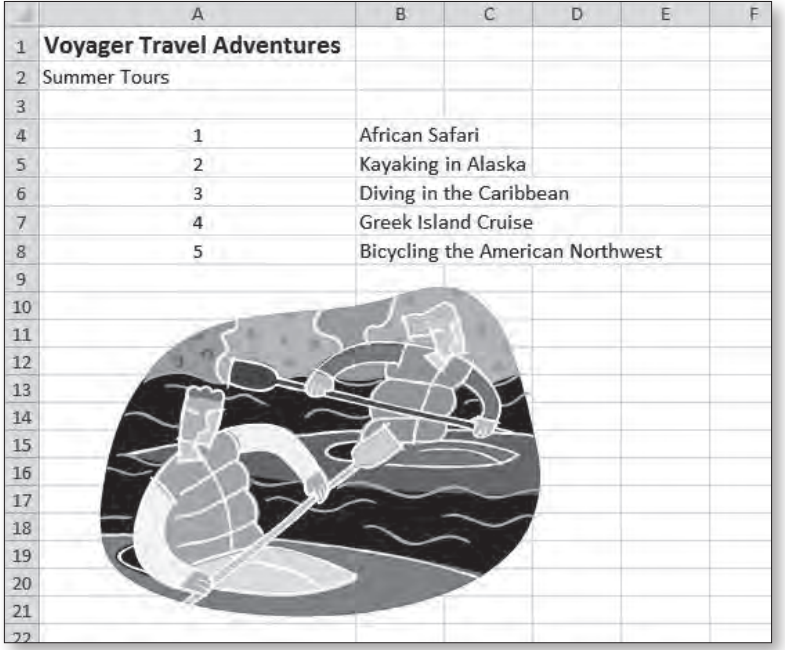